## Package 'broomExtra'

July 24, 2020

<span id="page-0-0"></span>Type Package

Title Enhancements for 'broom' and 'easystats' Package Families

Version 4.0.4

Maintainer Indrajeet Patil <patilindrajeet.science@gmail.com>

Description Provides helper functions that assist in data

analysis workflows involving regression analyses. The goal is to combine the functionality offered by different set of packages ('broom', 'broom.mixed', 'parameters', and 'performance') through a common syntax to return tidy dataframes containing model parameters and performance measure summaries. The 'grouped\_' variants of the generics provides a convenient way to execute functions across a combination of grouping variable(s) in a dataframe.

License GPL-3 | file LICENSE

URL <https://indrajeetpatil.github.io/broomExtra/>,

<https://github.com/IndrajeetPatil/broomExtra>

BugReports <https://github.com/IndrajeetPatil/broomExtra/issues>

**Depends**  $R (= 3.6.0)$ 

Imports broom, broom.mixed, dplyr, ipmisc, parameters, performance, rlang Suggests generics, ggplot2, lavaan, lme4, MASS, mixor, orcutt, rmarkdown, spelling, testthat Encoding UTF-8 Language en-US

<span id="page-1-0"></span>LazyData true Roxygen list(markdown = TRUE) RoxygenNote 7.1.1

### R topics documented:

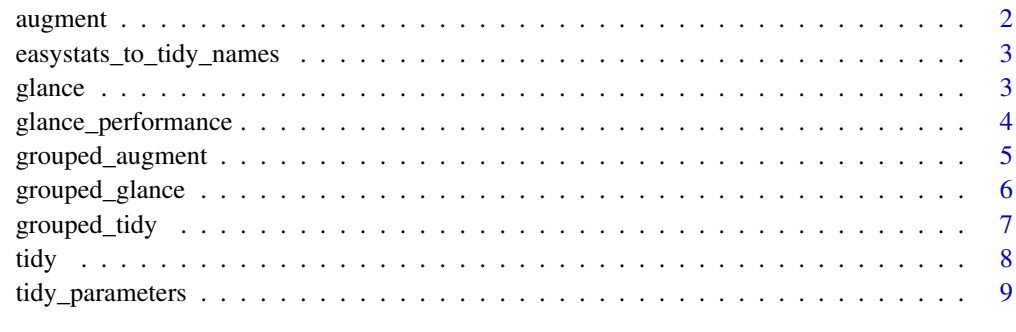

#### $\blacksquare$

<span id="page-1-1"></span>augment *Retrieve augmented dataframe if it exists.*

#### Description

Check if a augment method exits for a given object, either in broom or in broom.mixed. If it does, return the model summary dataframe, if not, return a NULL.

#### Usage

 $augment(x, \ldots)$ 

#### Arguments

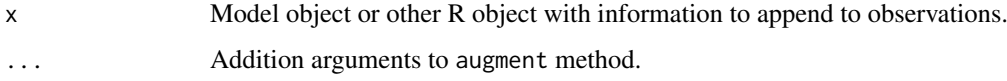

#### Value

A [tibble::tibble\(\)](#page-0-0) with information about data points.

#### Methods

No methods found in currently loaded packages.

#### See Also

[grouped\\_augment](#page-4-1)

#### <span id="page-2-0"></span>easystats\_to\_tidy\_names 3

#### Examples

```
set.seed(123)
library(lme4)
# mixed-effects models (`broom.mixed` will be used)
lmm.mod <- lmer(Reaction ~ Days + (Days | Subject), sleepstudy)
broomExtra::augment(lmm.mod)
# linear model (`broom` will be used)
lm.mod <- lm(Reaction ~ Days, sleepstudy)
broomExtra::augment(lm.mod)
```
easystats\_to\_tidy\_names

*Convert* easystats *package outputs to* tidymodels *conventions.*

#### Description

Both broom package from tidymodels universe and parameters package from easystats universe can provide model summaries for a large number of model objects. This is a convenience function that converts naming conventions adopted in easystats to the ones adopted in the broom package.

#### Usage

easystats\_to\_tidy\_names(x)

#### Arguments

x A statistical model object

#### Examples

```
# example model object
mod \le stats:: lm(formula = wt \sim am * cyl, data = mtcars)
# `tidy`-fied output
```
easystats\_to\_tidy\_names(parameters::model\_parameters(mod))

<span id="page-2-1"></span>glance *Retrieve model summary dataframe if it exists.*

#### Description

Check if a glance method exits for a given object, either in broom or in broom.mixed. If it does, return the model summary dataframe, if not, return a NULL. In this case, you can try the broomExtra::glance\_performance function.

#### Usage

 $\text{glance}(x, \ldots)$ 

#### <span id="page-3-0"></span>Arguments

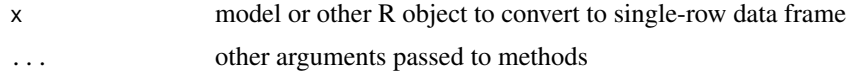

#### Methods

No methods found in currently loaded packages.

#### See Also

[grouped\\_glance](#page-5-1), [glance\\_performance](#page-3-1)

#### Examples

```
set.seed(123)
library(lme4)
# mixed-effects models (`broom.mixed` will be used)
lmm.mod <- lmer(Reaction ~ Days + (Days | Subject), sleepstudy)
broomExtra::glance(lmm.mod)
# linear model (`broom` will be used)
```
lm.mod <- lm(Reaction ~ Days, sleepstudy) broomExtra::glance(lm.mod)

<span id="page-3-1"></span>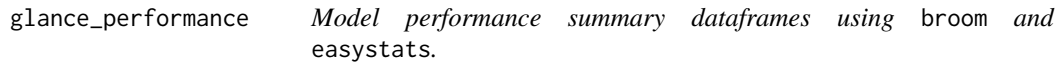

#### Description

Computes indices of model performance for regression models.

#### Usage

```
glance_performance(x, ...)
```
#### Arguments

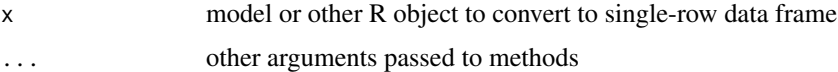

#### Details

The function will attempt to get these details either using broom::glance or performance::model\_performance. If both function provide model performance measure summaries, the function will try to combine them into a single dataframe.

#### Value

A data frame (with one row) and one column per "index".

#### <span id="page-4-0"></span>grouped\_augment 5

#### Examples

```
set.seed(123)
mod \leftarrow lm(mpg \sim wt + cyl, data = mtcars)broomExtra::glance_performance(mod)
```
<span id="page-4-1"></span>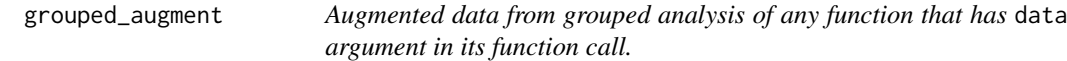

#### Description

Augmented data from grouped analysis of any function that has data argument in its function call.

#### Usage

```
grouped_augment(data, grouping.vars, ..f, ..., augment.args = list())
```
#### Arguments

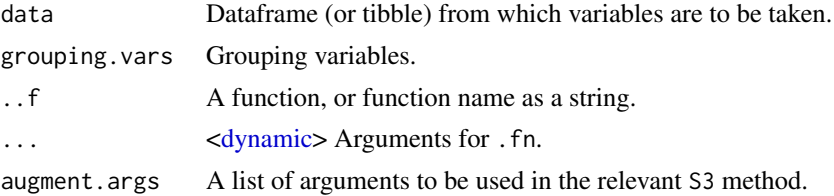

#### Value

A [tibble::tibble\(\)](#page-0-0) with information about data points.

#### Methods

No methods found in currently loaded packages.

#### See Also

[augment](#page-1-1)

```
set.seed(123)
# to speed up computation, let's use only 50% of the data
# linear model
broomExtra::grouped_augment(
  data = dplyr::sample_frac(tbl = ggplot2::diamonds, size = 0.5),
  grouping.vars = c(cut, color),
 formula = price \sim carat - 1,
  \ldots f = \text{stats}::lm,na.action = na.omit,
  augment.args = list(se_fit = TRUE)
)
```

```
# linear mixed effects model
broomExtra::grouped_augment(
  data = dy|y|::sample_frac(th] = ggplot2::diamond, size = 0.5),
  grouping.vars = "cut",
  \ldots f = \text{Im}e4::\text{Im}er,formula = price \sim carat + (carat | color) - 1,
  control = lme4::lmerControl(optimizer = "bobyqa")
\lambda
```

```
grouped_glance Model summary output from grouped analysis of any function that has
                         data argument in its function call.
```
#### Description

Model summary output from grouped analysis of any function that has data argument in its function call.

#### Usage

```
grouped_glance(data, grouping.vars, ..f, ...)
```
#### Arguments

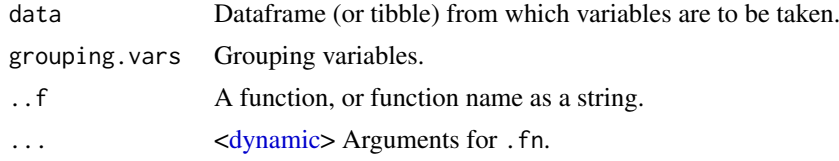

#### Methods

No methods found in currently loaded packages.

#### See Also

#### [glance](#page-2-1)

```
set.seed(123)
# to speed up computation, let's use only 50% of the data
# linear model
broomExtra::grouped_glance(
  data = dplyr::sample_frac(tbl = ggplot2::diamonds, size = 0.5),
  grouping.vars = c(cut, color),
 formula = price \sim carat - 1,
  \ldots f = \text{stats}::lm,na.action = na.omit
)
# linear mixed effects model
broomExtra::grouped_glance(
```
<span id="page-5-0"></span>

#### <span id="page-6-0"></span>grouped\_tidy 7

```
data = dy|y|::sample_frac(th] = ggplot2::diamond, size = 0.5),
  grouping.vars = "cut",
  \ldots f = \text{lme4}: \text{lmer},formula = price \sim carat + (carat | color) - 1,
  control = lme4::lmerControl(optimizer = "bobyqa")
)
```
<span id="page-6-1"></span>grouped\_tidy *Tidy output from grouped analysis of any function that has* data *argument in its function call.*

#### Description

Tidy output from grouped analysis of any function that has data argument in its function call.

#### Usage

```
grouped_tidy(data, grouping.vars, ..f, ..., tidy.args = list())
```
#### Arguments

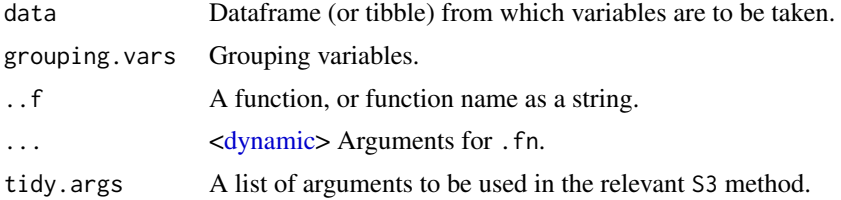

#### Value

A [tibble::tibble\(\)](#page-0-0) with information about model components.

#### Methods

No methods found in currently loaded packages.

#### See Also

[tidy](#page-7-1)

```
set.seed(123)
# to speed up computation, let's use only 50% of the data
# linear model
broomExtra::grouped_tidy(
  data = dplyr::sample_frac(tbl = ggplot2::diamonds, size = 0.5),
  grouping.vars = c(cut, color),
 formula = price \sim carat - 1,
  \ldots f = stats::lm,
 na.action = na.omit,
  tidy.args = list(quick = TRUE)
```

```
\lambda# linear mixed effects model
broomExtra::grouped_tidy(
  data = dylyr::sample_frac(th1 = ggplot2::diamond, size = 0.5),
  grouping.vars = "cut",
  \ldots f = \text{lme4}::\text{lmer},
  formula = price \sim carat + (carat | color) - 1,
  control = lme4::lmerControl(optimizer = "bobyqa"),
  tidy.args = list(conf.int = TRUE, conf.level = 0.99)\lambda
```
<span id="page-7-1"></span>

tidy *Retrieve tidy dataframe if it exists.*

#### Description

Checks if a tidy method exits for a given object, either in broom or in broom.mixed. If it does, it turn an object into a tidy tibble, if not, return a NULL. In this case, you can try the broomExtra::tidy\_parameters function.

#### Usage

tidy $(x, \ldots)$ 

#### Arguments

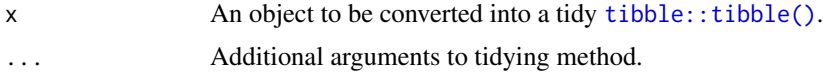

#### Value

A [tibble::tibble\(\)](#page-0-0) with information about model components.

#### Methods

No methods found in currently loaded packages.

#### See Also

[grouped\\_tidy](#page-6-1), [tidy\\_parameters](#page-8-1)

```
set.seed(123)
library(lme4)
# mixed-effects models (`broom.mixed` will be used)
lmm.mod <- lmer(Reaction ~ Days + (Days | Subject), sleepstudy)
broomExtra::tidy(x = 1mm.mod, effects = "fixed", exponentiate = TRUE)# linear model (`broom` will be used)
lm.mod <- lm(Reaction ~ Days, sleepstudy)
```
#### <span id="page-8-0"></span>tidy\_parameters 9

```
broomExtra::tidy(x = lm.mod, conf.int = TRUE)
# unsupported object (the function will return `NULL` in such cases)
broomExtra::tidy(list(1, c("x", "y")))
```
<span id="page-8-1"></span>tidy\_parameters *Tidy dataframes of model parameters using* broom *and* easystats*.*

#### Description

Computes parameters for regression models.

#### Usage

tidy\_parameters(x, conf.int = TRUE,  $\dots$ )

#### Arguments

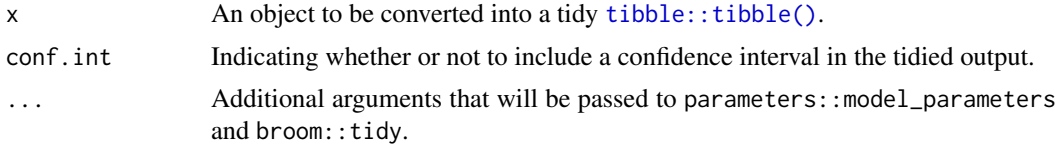

#### Details

The function will attempt to get these details first using parameters::model\_parameters and then using broom::tidy.

#### Value

A data frame of indices related to the model's parameters.

```
set.seed(123)
mod <- lm(mpg ~ wt + cyl, data = mtcars)
broomExtra::tidy_parameters(mod)
```
# <span id="page-9-0"></span>Index

augment, [2,](#page-1-0) *[5](#page-4-0)* dynamic, *[5](#page-4-0)[–7](#page-6-0)* easystats\_to\_tidy\_names, [3](#page-2-0) glance, [3,](#page-2-0) *[6](#page-5-0)* glance\_performance, *[4](#page-3-0)*, [4](#page-3-0) grouped\_augment, *[2](#page-1-0)*, [5](#page-4-0) grouped\_glance, *[4](#page-3-0)*, [6](#page-5-0) grouped\_tidy, [7,](#page-6-0) *[8](#page-7-0)* tibble::tibble(), *[2](#page-1-0)*, *[5](#page-4-0)*, *[7–](#page-6-0)[9](#page-8-0)* tidy, *[7](#page-6-0)*, [8](#page-7-0)

tidy\_parameters, *[8](#page-7-0)*, [9](#page-8-0)